92F50

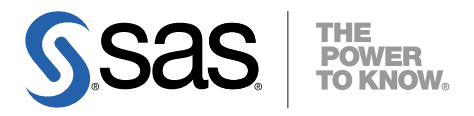

# HP-UX版 SAS® 9.2 Foundation システム必要条件

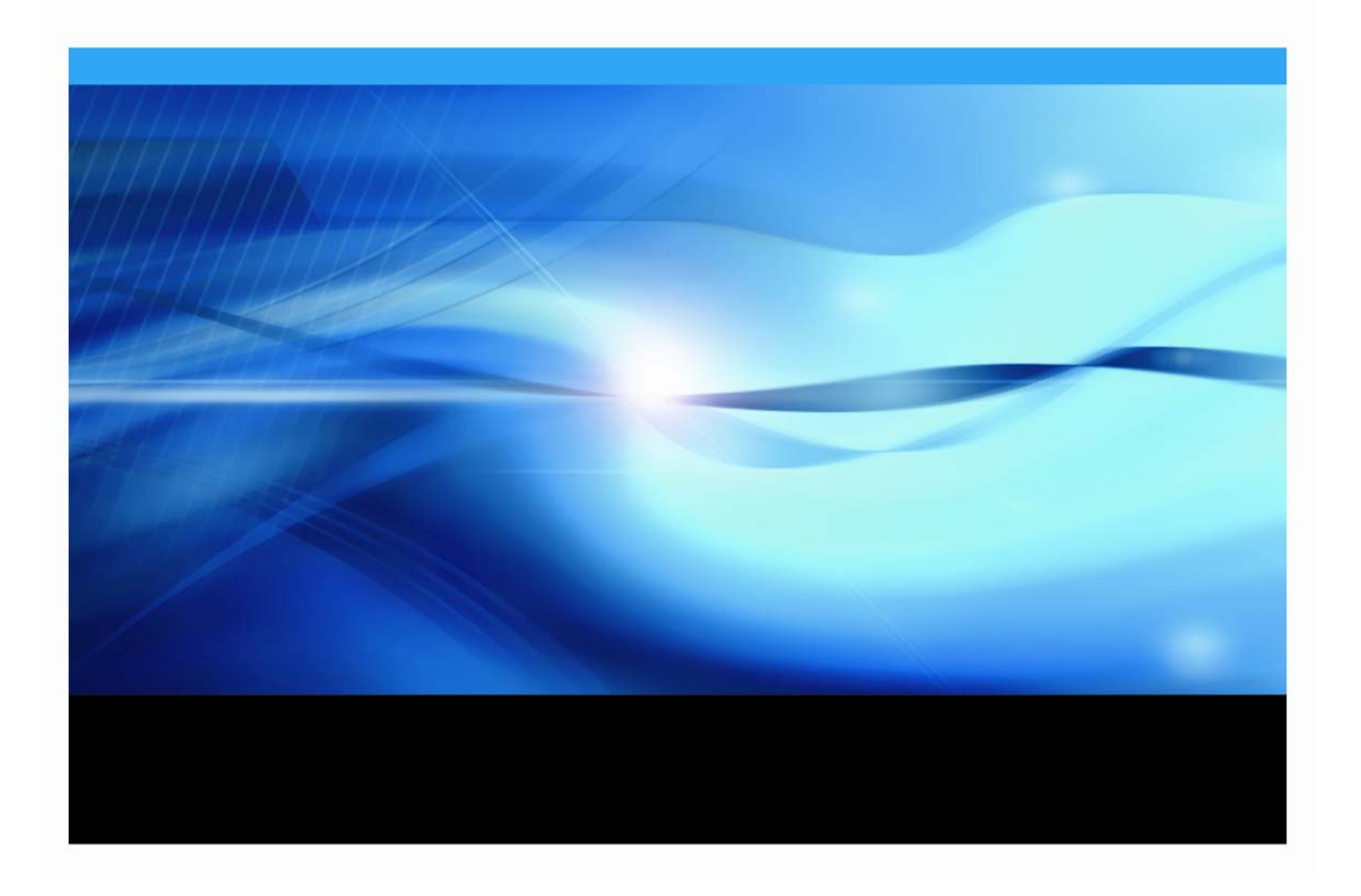

## 著作権情報

このマニュアルの正確な書籍情報は、以下のとおりです。

#### **SAS® 9.2 Foundation System Requirements for HP-UX®**

Copyright® 2008, SAS Institute Inc., Cary, NC, USA.

SAS Foundation に含まれるいくつかのソフトウェアでは、9.2 以外のリリース番号が表示されることがあり ます。

本書は、発行元である SAS Institute, Inc.の事前の書面による承諾なく、この出版物の全部あるいは一部を、 電子データ、印刷、コピー、その他のいかなる形態または方法によって、複製、転送、または検索システム に保存することは禁止されています。これらの説明書は著作権により保護されています。

著作権保護を受ける本書の使用の範囲は制限されています。許される使用の範囲とは、使用者のシステムに 保存して端末に表示すること、本書が提供された目的である、SAS プログラミングおよびライセンスプロ グラムのインストール・サポートの責任者が使用するために、必要な部数だけコピーすること、および特定 のインストール要件を満たすように内容を修正することを指します。本書の全部あるいは一部を印刷する場 合、またはディスプレイ媒体に表示する場合は、SAS Institute の著作権表示を明記する必要があります。上 記の条件以外で本書を複製または配布することは一切禁止されています。

#### アメリカ合衆国政府の制約された権限ついての通知

アメリカ合衆国政府による、本ソフトウェアおよび関連するドキュメントの使用、複製、公開は、

「FAR52.227-19 Commercial Computer Software-Restricted Rights」 (1987年6月)に定められた制限の 対象となります。

SAS Institute Inc., SAS Campus Drive, Cary, North Carolina 27513.

SAS®および SAS Institute のプロダクト名またはサービス名は、米国およびその他の国における SAS Institute Inc.の登録商標または商標です。

®は米国で登録されていることを示します。

その他、記載されている会社名および製品名は各社の登録商標または商標です。

## 目次

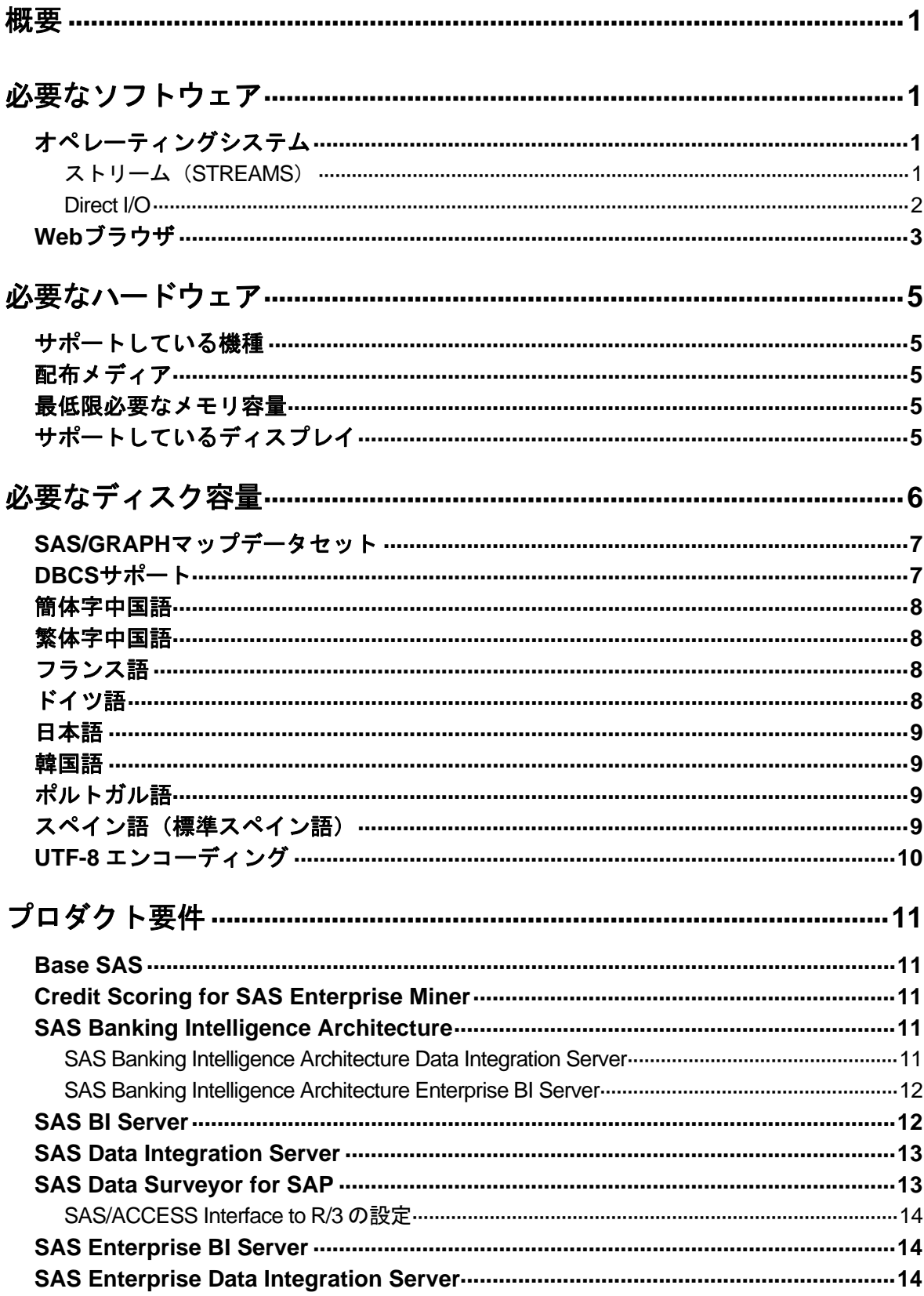

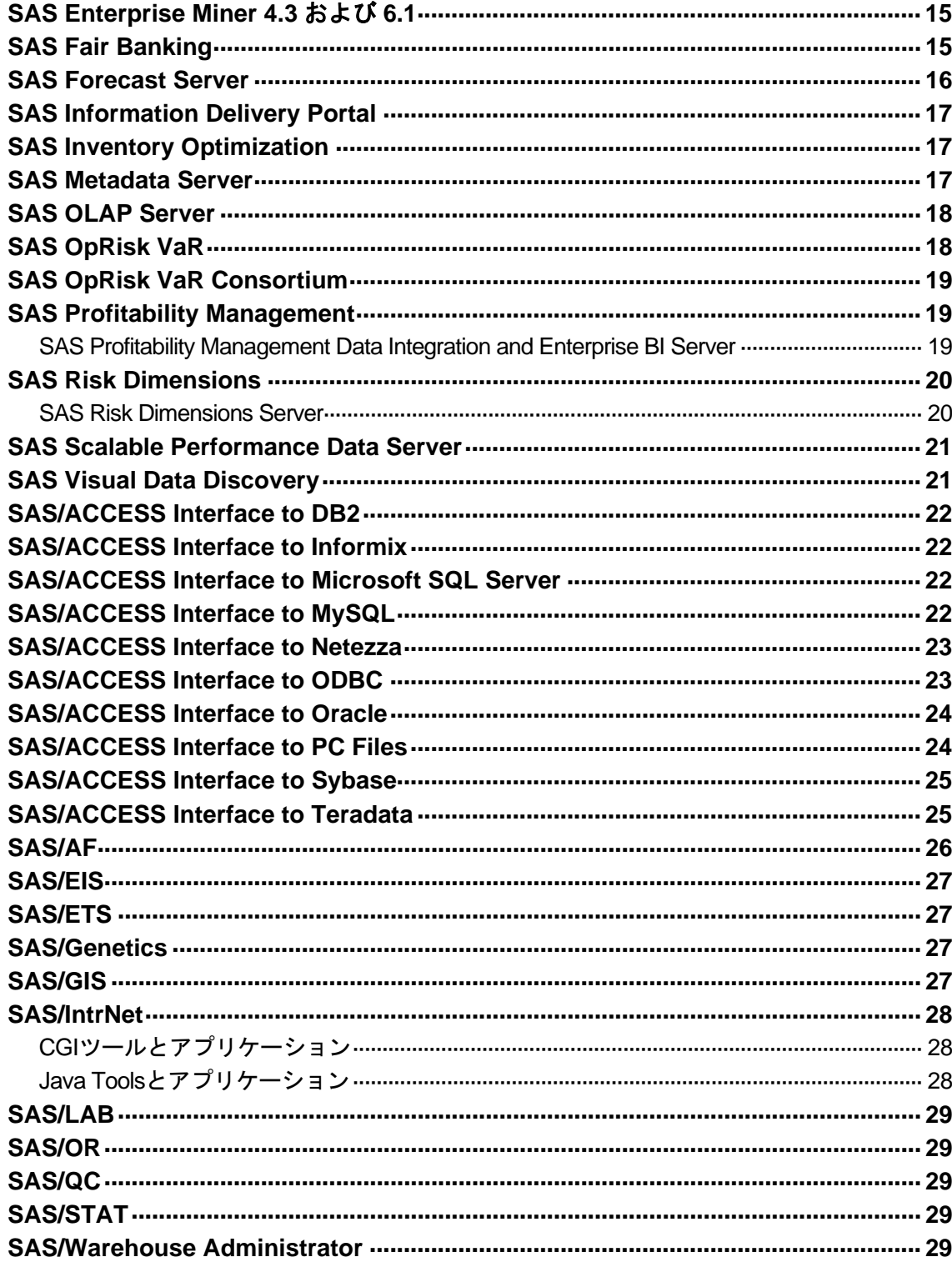

## グラフィックハードウェアおよびソフトウェアの互換性……………………30

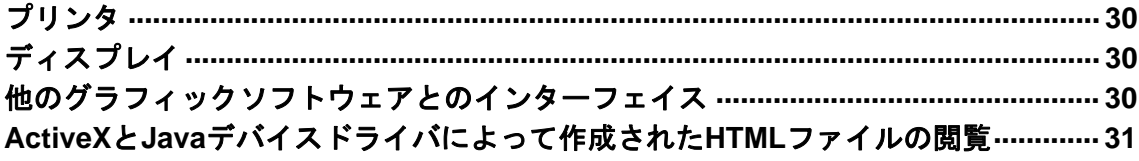

## <span id="page-4-0"></span>概要

このドキュメントには、HP-UX 環境に SAS 9.2 Foundation をインストールし、実行するためのシ ステム必要条件が記載されています。SAS 9.2 Foundation を実行する前に、最低必要条件を満たす ようにシステムを更新する必要があります。このドキュメントに記載されている主なシステム必要 条件は、次のとおりです。

- 必要なソフトウェア
- 必要なハードウェア
- 必要なディスク容量
- プロダクト要件
- グラフィックハードウェアおよびソフトウェアの互換性

## 必要なソフトウェア

## オペレーティングシステム

SAS 9.2 Foundation は、次のオペレーティングシステムをサポートしています。

• 64-bit HP-UX 11i, version 2  $(B.11.23\,\&\pm)$ 

HP-UX Release 11.i に SAS 9.2 Foundation をインストールする前に、以下のパッチを当てることが 必要です。

- June 2007 patch bundle
- 注意: パッチレベルは、このドキュメントの作成時点で最新のパッチレベルを記載しています。 しかし、HP-UXに必要なパッチは、SASの開発の進捗によって変わる可能性があります。 必要なパッチレベルの最終的な情報は、インストールセンターのWeb サイト (http://support.sas.com/documentation/installcenter/)で最新の『System Requirements』 を参照してください。日本語版のドキュメントは、日本語インストールセンターのWebサ イト(http://www.sas.com/japan/service/documentation/installcenter/)にあります。

#### ストリーム(**STREAMS**)

HP-UX 版 SAS を使用するには、ストリーム (STREAMS) をインストールし、使用可能にしてお く必要があります。ストリームは、通常デフォルトでインストールされます。インストールされて いるかどうかは、次のコマンドを発行して簡単に確認することができます。

usr/sbin/swlist -l product | grep Streams

ストリームが見つからない場合、SAS より先にインストールする必要があります。このソフトウェ アは、使用しているシステム付属の HP-UX のインストールメディアに含まれています。通常シス テム管理者がこのインストールを実行します。

<span id="page-5-0"></span>インストール後、ストリームを HP-UX カーネルで使用可能にする必要があります。ストリームの ステータスは、次のコマンドを発行して確認できます。

usr/sbin/kctune - v streampipes

「Current Value」が「1」の場合、ストリームは使用可能ですので、ストリームを使用可能にする 方法について記述した下記の手順をスキップしてください。

「Current Value」が「0」の場合、まず、streampipes カーネル変数を変更し、その後システムを 再起動してストリームを使用可能にする必要があります。この実行には権限が必要なため、通常シ ステム管理者が行います。

streampipes カーネル変数を変更するには、次のコマンドを発行します。

usr/sbin/kctune streampipes=1

成功すると、「Value at Next Boot」の値が「1」と表示されます。システムをすぐに再起動するか、 もしくは後ほど都合の良いときに再起動してください。

#### **Direct I/O**

システム I/O スループットを向上させるために Direct I/O を使用する場合(詳細は、『UNIX Host Companion』を参照してください)、SAS は「Online features of the VxFS File system」のインスト ールを必要とします。このプロダクトは通常デフォルトでインストールされていません、インスト ールされているかどうかは、次のコマンドを発行して簡単に確認できます。

```
usr/sbin/swlist – l product | grep Online
```
プロダクトが見つからない場合、Direct I/O を使用可能にするためにインストールが必要です。この プロダクトは、HP-UX のインストールメディアにあります。このインストールは、通常システム管 理者が行います。

## <span id="page-6-0"></span>**Web** ブラウザ

SAS 9.2 Foundation は、Web ベースの情報を表示する際、リモートブラウジング(Remote Browsing)という新しいシステムを使用します。SAS 9.2 Foundation は、UNIX ワークステーショ ン上で実行されているブラウザに情報を表示するのではなく、デスクトップコンピュータに URL を送り、そこにある Web ブラウザで情報を表示します。これにより、UNIX サーバーからブラウザ のオーバーヘッドを取り除きます。デスクトップコンピュータ上には、SAS とブラウザの通信を可 能にするために、SAS Remote Browser Server という小さなソフトウェアエージェントがインスト ールされます。リモートブラウジングの実行プロセスは、下記の図のとおりです。

SAS は、Web で表示する情報(ヘルプや ODS 出力など)を参照するための URL を生成し、その URL をデスクトップコンピュータ上の SAS Remote Browser Server に送ります(手順①)。SAS Remote Browser Server が、ブラウザにページを表示するように要求します(手順②)。ブラウザは SAS に再接続して情報を取り出し、その内容を表示します(手順3)。

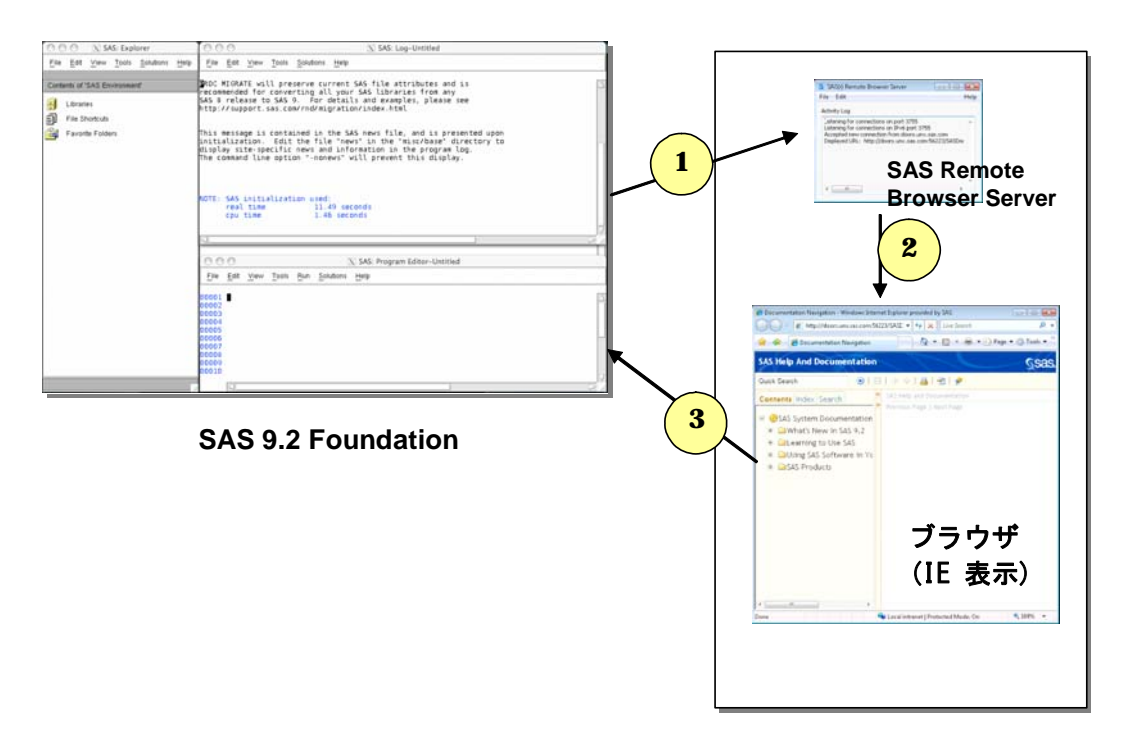

デスクトップコンピュータ (Linux/Windows 32 ビット版)

リモートブラウジングを使用するには、使用するデスクトップコンピュータが下記のいずれかのプ ラットフォームであり、サポートされているブラウザのひとつがインストールされている必要があ ります。

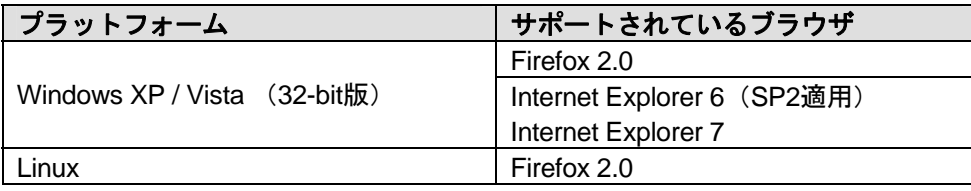

SAS が Web ベースの情報を表示するためには、SAS Remote Browser Server のインストールと実 行が必要です。SAS Remote Browser Server のインストーラは、support sas.com の Web サイト (http://support.sas.com/documentation/configuration/thirdpartysupport/v92/thirdparty92.html)にあり ます。また、SAS セッションから直接ダウンロードできます。

SAS が Web ブラウザを使用するためには、Web ブラウザでポップアップウィンドウが表示できる ように設定する必要があります。さらに、SAS の機能によっては、SAS またはサードパーティの Web サイトにアクセスが必要な場合があります。外部の Web サイトにアクセスするためのブラウ ザの設定は、システム管理者に相談してください。

## <span id="page-8-0"></span>必要なハードウェア

## サポートしている機種

• PA-RISC 2.0に準拠しているHPモデル。

次のモデルは、PA-RISC 2.0 に準拠していないためにサポート対象外です。

600, 635, 645, 705, 710, 712, 715, 720, 722, 725, 728, 730, 735, 743, 745, 748, 750, 755, 770, 800, 808, 815, 825, 832, 834, 835, 840, 842, 845, 850, 852, 855, 860, 865, 870, 890, B120, C110, C115, C120, D200, D210, D220, D230, D250, D260, D310, D320, D330, D350, D360, D400, D410, DX0, DX5, E25, E35, E45, E55, F10, F20, F30, G30, G40, G50, G60, G70, H20, H30, H40, H50, H60, H70, I30, I40, I50, I60, I70, K100, K200, K210, K220, K400, K410, K420, S700, S715, S744, S760, T500, T520

## 配布メディア

- SAS Electric Software Delivery(ESD:ダウンロードによるソフトウェアの配布)
- DVD

### 最低限必要なメモリ容量

クエリとレポート、要約記述統計量、データ処理などの一般的なSASの動作については、1ユー ザーにつき96MBのメモリの空き容量を用意することをお勧めします。

OLAP、データマイニング、複雑な統計分析、多変量解析、フォーマット、GUIベースのアプリ ケーションなどのタスクでは、さらに多量のメモリを必要とします。特定のプロダクトで必要な メモリ量は、各プロダクトの必要条件を参照してください。

## サポートしているディスプレイ

• すべてのX11ベースのディスプレイサーバー。モニタは最低でも256色をサポートしているもの (PseudoColor)。

## <span id="page-9-0"></span>必要なディスク容量

次の表は、HP-UX 版 SAS 9.2 Foundation で使用できるすべての SAS プロダクトごとの必要なディ スク容量を示しています。SAS 9.2 のインストールに必要なディスク容量は、この表で確認できま す。これらの数値は、すべて参考値であることに注意してください。また、SAS 9.2 Foundation の インストールには、/tmp に約 30MB の空きディスク容量が必要です。

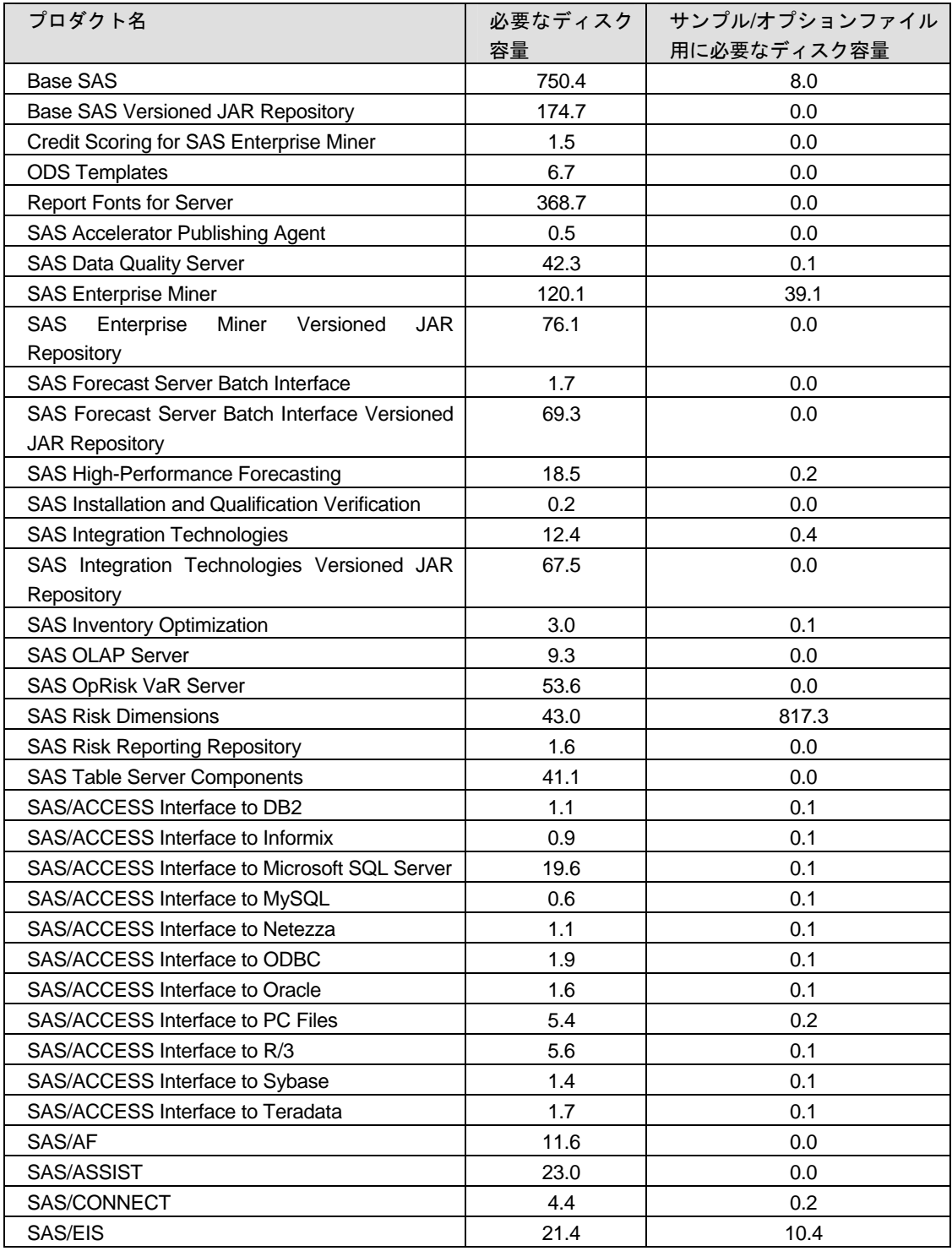

<span id="page-10-0"></span>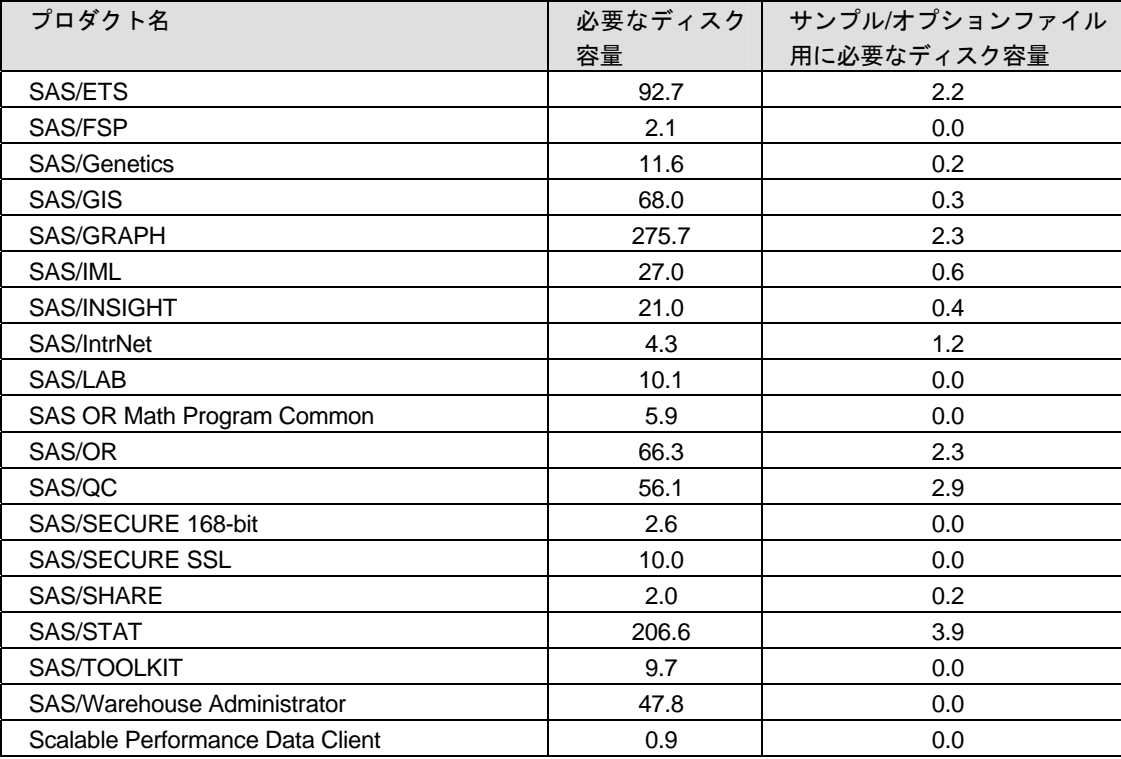

## **SAS/GRAPH** マップデータセット

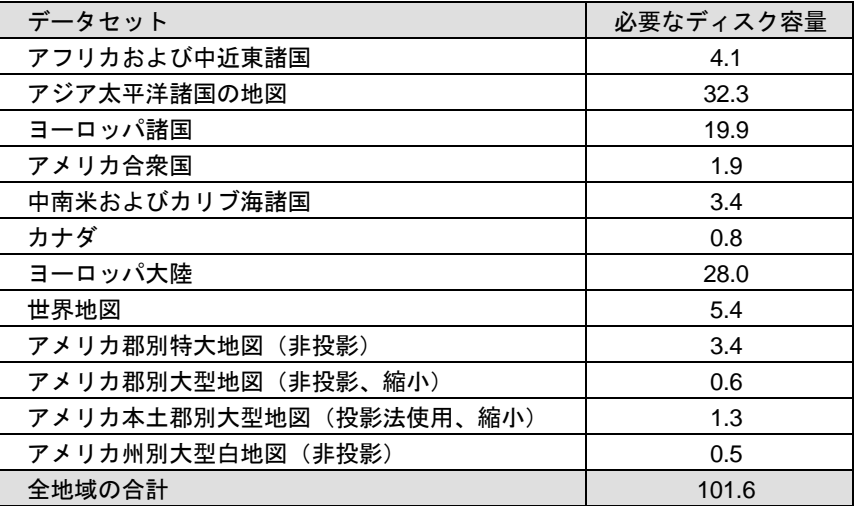

## **DBCS** サポート

次の表には、DBCS サポートを提供する SAS 9.2 コンポーネントの必要なディスク容量が示されて います。

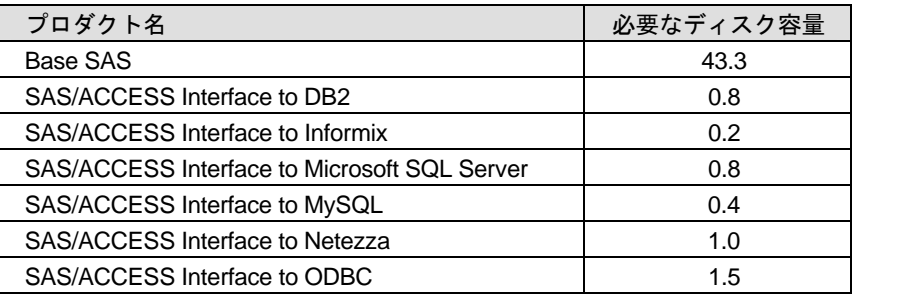

<span id="page-11-0"></span>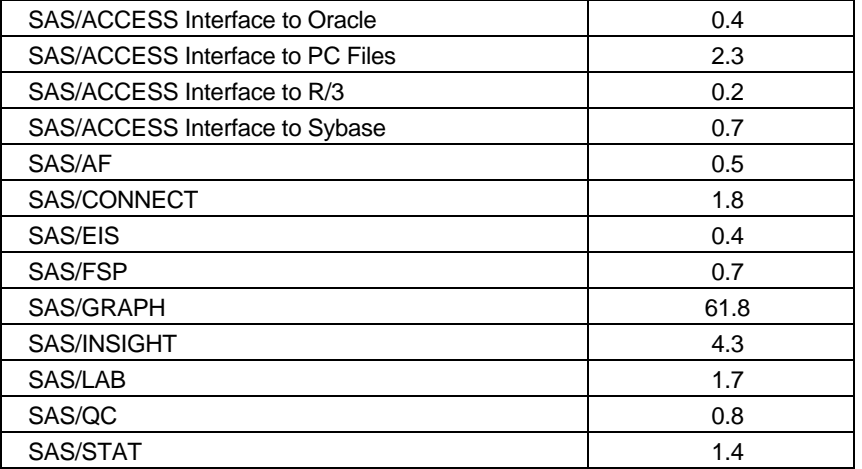

## 簡体字中国語

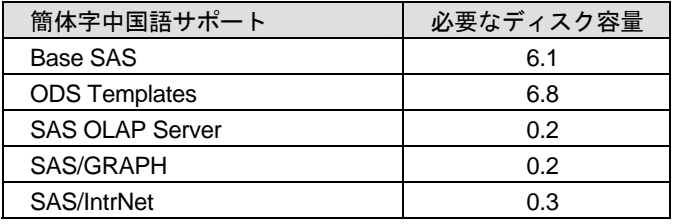

## 繁体字中国語

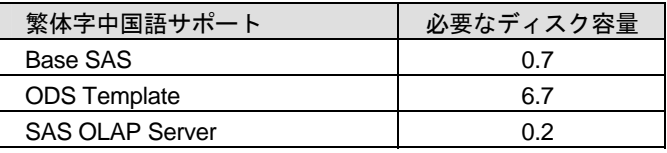

## フランス語

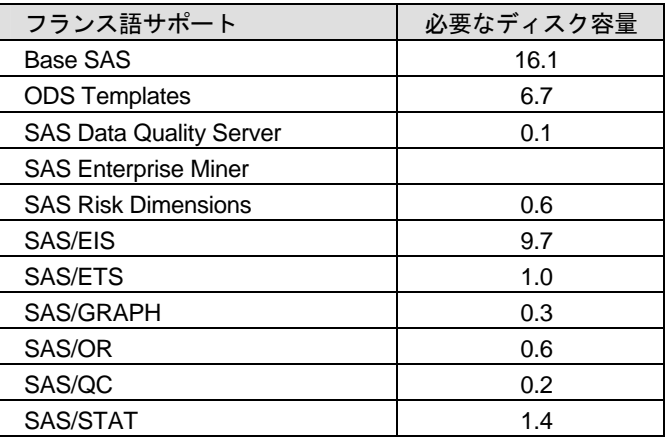

## ドイツ語

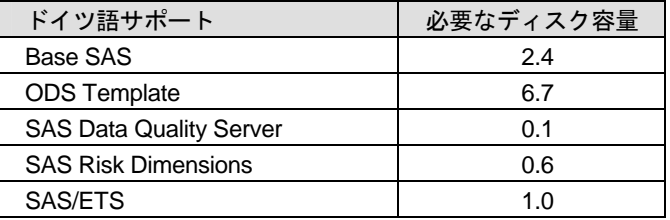

<span id="page-12-0"></span>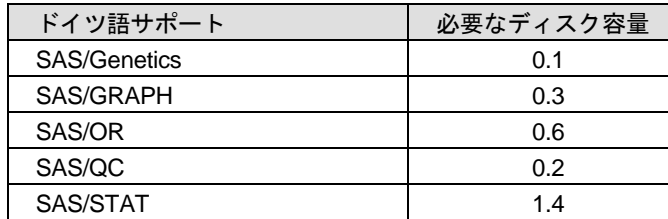

## 日本語

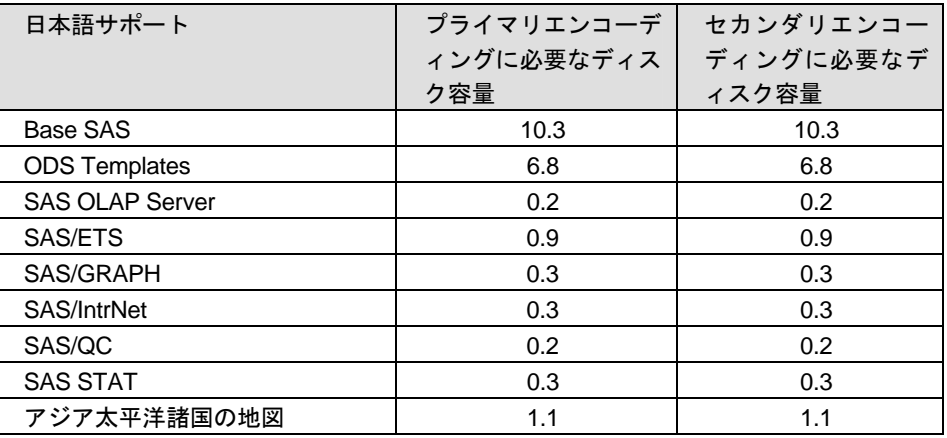

## 韓国語

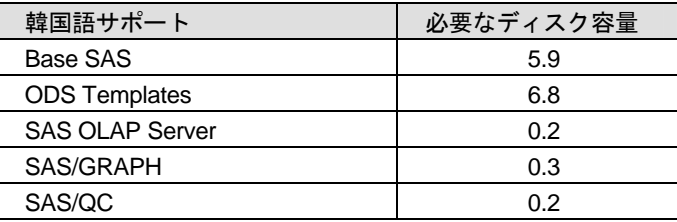

## ポルトガル語

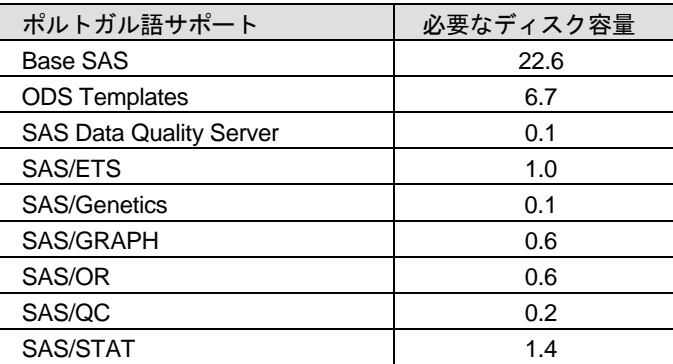

## スペイン語 (標準スペイン語)

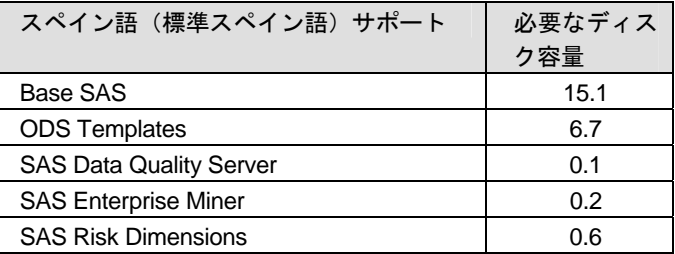

<span id="page-13-0"></span>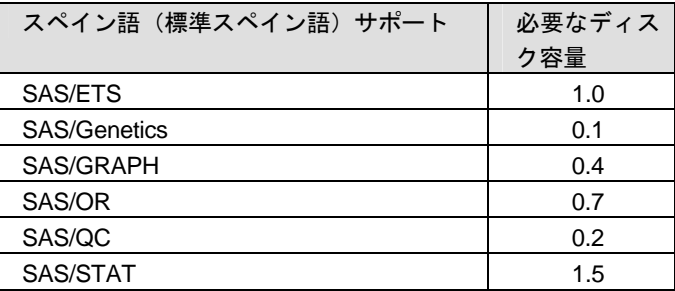

## **UTF-8** エンコーディング

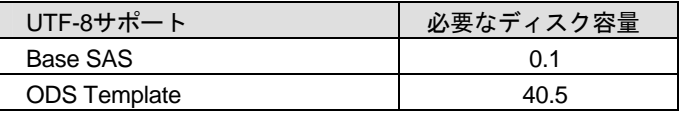

## <span id="page-14-0"></span>プロダクト要件

## **Base SAS**

#### **HP-UX** における **SPD** エンジンの必要条件**:**

- 少なくとも2つのCPU(4つのCPUが望ましい)を持つSMP(Symmetric Multiple Processor:対 照型マルチプロセッサ)コンピュータ
- 2つのCPUごとに、少なくとも1つのI/Oチャネル
- CPUごとに少なくとも1つの専用のマウントポイントを持つディスクドライブ。CPUごとに2つ のマウントポイントを推奨。

#### **ODS Graphics**

Base SAS で ODS Graphics を使用するには、SAS/GRAPH のライセンスが必要です。

## **Credit Scoring for SAS Enterprise Miner**

Credit Scoring for SAS Enterprise Miner のインストールには、SAS Enterprise Miner が必須です。

SAS Enterprise Miner Server は、Credit Scoring for SAS Enterprise Miner を含んでいます。含まれる SAS プロダクトは個々にライセンスされていない限り、SAS Enterprise Miner Server における使用 に制限されます。

#### 必要なディスク容量(**SAS Enterprise Miner Server**)

SAS Enterprise Miner Serverで必要なディスク容量は、上記ソフトウェアに必要なディスク容量の 合計になります。詳細は、6ページの「必要なディスク容量」の表を参考にしてください。

注意: SAS 9.2 Foundationがすでにインストールされている場合、SAS Enterprise Miner Serverのインストールに必要なディスク容量は、すでにインストールされているプロ ダクト分のディスク容量を引いたものになります。

### **SAS Banking Intelligence Architecture**

#### **SAS Banking Intelligence Architecture Data Integration Server**

#### 含まれる **SAS** プロダクト(**SAS Banking Intelligence Architecture Data Integration Server**)

含まれる SAS プロダクトは個々にライセンスされていない限り、SAS Banking Intelligence Architecture Data Integration Server における使用のみに制限されています。

- SAS Banking Intelligence Architecture Data Integration Server
- Base SAS
- SAS Detail Data Store for Banking
- SAS Integration Technologies
- SAS/ACCESSエンジン (選択)
- SAS/ACCESSエンジン (選択2)
- SAS/CONNECT

#### <span id="page-15-0"></span>必要なディスク容量(**SAS Banking Intelligence Architecture Data Integration Server**)

SAS Banking Intelligence Architecture Data Integration Server の必要なディスク容量は、上記ソフト ウェアに必要なディスク容量の合計になります。各プロダクトの必要なディスク容量については、 「必要なディスク容量」の表を参考にしてください。

注意: SAS 9.2 Foundationがすでにインストールされている場合、SAS Banking Intelligence Architecture Data Integration Serverのインストールに必要なディスク容量は、すでにイ ンストールされているプロダクト分のディスク容量を引いたものになります。

#### **SAS Banking Intelligence Architecture Enterprise BI Server**

#### 含まれる **SAS** プロダクト(**SAS Banking Intelligence Architecture Enterprise BI Server**)

含まれる SAS プロダクトは個々にライセンスされていない限り、SAS Banking Intelligence Architecture Enterprise BI Server における使用のみに制限されています。

- Base SAS
- **SAS Enterprise Guide**
- SAS Integration Technologies
- SAS/GRAPH
- SAS/STAT

#### 必要なディスク容量(**SAS Banking Intelligence Architecture Enterprise BI Server**)

SAS Banking Intelligence Architecture Enterprise BI Server の必要なディスク容量は、上記ソフトウ ェアに必要なディスク容量の合計になります。各プロダクトの必要なディスク容量については、 「必要なディスク容量」の表を参考にしてください。

注意: SAS 9.2 Foundationがすでにインストールされている場合、SAS Banking Intelligence Architecture Enterprise BI Serverのインストールに必要なディスク容量は、すでにイン ストールされているプロダクト分のディスク容量を引いたものになります。

## **SAS BI Server**

#### 含まれる **SAS** プロダクト(**SAS BI Server**)

含まれる SAS プロダクトは個々にライセンスされていない限り、SAS BI Server における使用のみ に制限されています。

- Base SAS
- SAS Integration Technologies
- SAS Metadata Server
- SAS/GRAPH

#### 必要なディスク容量(**SAS BI Server**)

SAS BI Server で必要なディスク容量は、上記ソフトウェアに必要なディスク容量の合計になりま す。詳細は、6ページの「必要なディスク容量」の表を参考にしてください。

<span id="page-16-0"></span>注意: SAS 9.2 Foundationがすでにインストールされている場合、SAS BI Serverのインスト ールに必要なディスク容量は、すでにインストールされているプロダクト分のディス ク容量を引いたものになります。

### **SAS Data Integration Server**

#### 含まれる **SAS** プロダクト(**SAS Data Integration Server**)

含まれる SAS プロダクトは個々にライセンスされていない限り、SAS Data Integration Server にお ける使用のみに制限されています。

- Base SAS
- SAS Integration Technologies
- SAS Metadata Server
- SAS/CONNECT

#### 必要なディスク容量(**SAS Data Integration Server**)

SAS Data Integration Server で必要なディスク容量は、上記ソフトウェアに必要なディスク容量の 合計になります。詳細は、6ページの「必要なディスク容量」の表を参考にしてください。

注意: SAS 9.2 Foundationがすでにインストールされている場合、SAS Data Integration Serverのインストールに必要なディスク容量は、すでにインストールされているプロ ダクト分のディスク容量を引いたものになります。

### **SAS Data Surveyor for SAP**

Base SAS は、SAS Data Surveyor for SAP のインストールの必須ソフトウェアです。

#### 含まれる **SAS** プロダクト(**SAS Data Surveyor for SAP**)

含まれる SAS プロダクトは個々にライセンスされていない限り、SAS Data Surveyor for SAP にお ける使用のみに制限されています。

- SAS Integration Technologies
- SAS Metadata Server
- SAS/ACCESS Interface to R/3
- SAS/CONNECT

#### 必要なディスク容量(**SAS Data Surveyor for SAP**)

SAS Data Surveyor for SAP で必要なディスク容量は、上記ソフトウェアに必要なディスク容量の合 計になります。詳細は、6ページの「必要なディスク容量」の表を参考にしてください。

注意: SAS 9.2 Foundationがすでにインストールされている場合、SAS Data Surveyor for SAPのインストールに必要なディスク容量は、すでにインストールされているプロダ クト分のディスク容量を引いたものになります。

### <span id="page-17-0"></span>**SAS/ACCESS Interface to R/3** の設定

SAS/ACCESS Interface to R/3 は、利用前に追加でインストール後の設定をする必要があります。 詳細は、インストールセンターにある『Post-Installation Instructions for SAS/ACCESS 4.3 Interface to R/3』を参照してください。

インストールセンター http://support.sas.com/documentation/installcenter/92/documents/index.html ※このドキュメントは、英語版Webサイトに掲載されています。

## **SAS Enterprise BI Server**

#### 含まれる **SAS** プロダクト(**SAS Enterprise BI Server**)

含まれる SAS プロダクトは個々にライセンスされていない限り、SAS Enterprise BI Server におけ る使用のみに制限されています。

- Base SAS
- SAS Integration Technologies
- SAS Metadata Server
- SAS/OLAP Server
- SAS/AF
- SAS/GRAPH

#### 必要なディスク容量(**SAS Enterprise BI Server**)

SAS Enterprise BI Server で必要なディスク容量は、上記ソフトウェアに必要なディスク容量の合計 になります。詳細は、エラー**!** ブックマークが定義されていません。ページの「必要なディスク容 量」の表を参考にしてください。

注意: SAS 9.2 Foundationがすでにインストールされている場合、SAS Enterprise BI Serverの インストールに必要なディスク容量は、すでにインストールされているプロダクト分 のディスク容量を引いたものになります。

## **SAS Enterprise Data Integration Server**

#### 含まれる **SAS** プロダクト(**SAS Enterprise Data Integration Server**)

含まれる SAS プロダクトは個々にライセンスされていない限り、SAS Enterprise Data Integration Server における使用のみに制限されています。

- Base SAS
- Quality Knowledge Base (選択したロケール)
- SAS Data Quality Server
- SAS Integration Technologies
- SAS Metadata Server
- SAS/ACCESSエンジン (選択)
- SAS/ACCESSエンジン (選択2)
- SAS/CONNECT

<span id="page-18-0"></span>• SAS/SHARE

#### 必要なディスク容量(**SAS Enterprise Data Integration Server**)

SAS Enterprise Data Integration Server で必要なディスク容量は、上記ソフトウェアに必要なディス ク容量の合計になります。詳細は、6ページの「必要なディスク容量」の表を参考にしてください。

注意: SAS 9.2 Foundationがすでにインストールされている場合、SAS Enterprise Data Integration Serverのインストールに必要なディスク容量は、すでにインストールされて いるプロダクト分のディスク容量を引いたものになります。

## **SAS Enterprise Miner 4.3** および **6.1**

SAS Enterprise Miner Server をインストールするには、Base SAS と SAS/STAT が必須です。

#### 含まれる **SAS** プロダクト(**SAS Enterprise Miner Server 4.3** および **6.1**)

含まれる SAS プロダクトは個々にライセンスされていない限り、SAS Enterprise Miner Server にお ける使用のみに制限されています。

- SAS Enterprise Miner
- SAS Integration Technologies
- SAS/ACCESS Interface to PC Files
- SAS/CONNECT
- SAS/ETS
- SAS?GRAPH
- SAS/OR

#### 必要なメモリ(**SAS Enterprise Miner Server 4.3** および **6.1**)

• 同時接続するユーザーごとに1GB必要

#### 必要なディスク容量(**SAS Enterprise Miner Server 4.3** および **6.1**)

SAS Enterprise Miner Server で必要なディスク容量は、上記ソフトウェアに必要なディスク容量の 合計になります。詳細は、6ページの「必要なディスク容量」の表を参考にしてください。

注意: SAS 9.2 Foundationがすでにインストールされている場合、SAS Enterprise Miner Serverのインストールに必要なディスク容量は、すでにインストールされているプロ ダクト分のディスク容量を引いたものになります。

#### **SAS Fair Banking**

#### 含まれる **SAS** プロダクト(**SAS Fair Banking Data Integration and Enterprise BI Server**)

含まれる SAS プロダクトは個々にライセンスされていない限り、SAS Fair Banking Data Integration and Enterprise BI Server における使用のみに制限されています。

- Base SAS
- SAS Integration Technologies
- <span id="page-19-0"></span>• SAS Metadata Server
- SAS OLAP Server
- SAS/ACCESS Interface to PC Files
- SAS/ACCESSエンジン (選択)
- SAS/AF
- SAS/CONNECT
- SAS/GRAPH
- SAS/SHARE

#### 必要なディスク容量(**SAS Fair Banking Data Integration and Enterprise BI Server**)

SAS Fair Banking Data Integration and Enterprise BI Server で必要なディスク容量は、上記ソフトウ ェアに必要なディスク容量の合計になります。詳細は、6ページの「必要なディスク容量」の表を 参考にしてください。

注意: SAS 9.2 Foundationがすでにインストールされている場合、SAS Fair Banking Data Integration and Enterprise BI Serverのインストールに必要なディスク容量は、すでにイ ンストールされているプロダクト分のディスク容量を引いたものになります。

### **SAS Forecast Server**

#### 含まれる **SAS** プロダクト(**SAS Forecast Server**)

含まれる SAS プロダクトは個々にライセンスされていない限り、SAS Forecast Server における使 用のみに制限されています。

- Base SAS
- SAS Forecast Server Batch Interface
- SAS High-Performance Forecasting
- SAS Integration Technologies
- SAS/ETS
- SAS/GRAPH
- SAS/OR Mathematical Programming Common Components

#### 必要なディスク容量(**SAS Forecast Server**)

SAS Forecast Server で必要なディスク容量は、上記ソフトウェアに必要なディスク容量の合計に なります。詳細は、6ページの「必要なディスク容量」の表を参考にしてください。

注意: SAS 9.2 Foundationがすでにインストールされている場合、SAS Forecast Serverのイ ンストールに必要なディスク容量は、すでにインストールされているプロダクト分の ディスク容量を引いたものになります。

## <span id="page-20-0"></span>**SAS Information Delivery Portal**

SAS Information Delivery Portal のインストールには、Base SAS は必須です。

#### 含まれる **SAS** プロダクト(**SAS Information Delivery Portal**)

SAS Integration Technologies は、SAS Information Delivery Portal Server に含まれます。含まれる SAS プロダクトは個々にライセンスされていない限り、SAS Forecast Server における使用のみに 制限されています。

#### 必要なディスク容量(**SAS Information Delivery Portal**)

SAS Information Delivery Portal Server で必要なディスク容量は、上記ソフトウェアに必要なディス ク容量の合計になります。詳細は、6ページの「必要なディスク容量」の表を参考にしてください。

注意: SAS 9.2 Foundationがすでにインストールされている場合、SAS Information Delivery Portal Serverのインストールに必要なディスク容量は、すでにインストールされている プロダクト分のディスク容量を引いたものになります。

## **SAS Inventory Optimization**

Base SAS は、SAS Inventory Optimization のインストールの必須ソフトウェアです。

SAS Inventory Optimization は、SAS Inventory Optimization 2.1 に含まれます。

#### 必要なディスク容量(**SAS Inventory Optimization**)

SAS Inventory Optimization で必要なディスク容量は、上記ソフトウェアに必要なディスク容量の合 計になります。詳細は、6ページの「必要なディスク容量」の表を参考にしてください。

注意: SAS 9.2 Foundationがすでにインストールされている場合、SAS Inventory Optimization のインストールに必要なディスク容量は、すでにインストールされているプロダクト 分のディスク容量を引いたものになります。

#### **SAS Metadata Server**

#### 含まれる **SAS** プロダクト(**SAS Metadata Server**)

含まれる SAS プロダクトは個々にライセンスされていない限り、SAS Metadata Server における使 用のみに制限されています。

- Base SAS
- SAS/CONNECT

#### 必要なディスク容量(**SAS Metadata Server**)

SAS Metadata Server で必要なディスク容量は、上記ソフトウェアに必要なディスク容量の合計に なります。詳細は、6ページの「必要なディスク容量」の表を参考にしてください。

<span id="page-21-0"></span>注意: SAS 9.2 Foundationがすでにインストールされている場合、SAS Metadata Serverのイ ンストールに必要なディスク容量は、すでにインストールされているプロダクト分の ディスク容量を引いたものになります。

### **SAS OLAP Server**

#### 含まれる **SAS** プロダクト(**SAS OLAP Server**)

含まれる SAS プロダクトは個々にライセンスされていない限り、SAS OLAP Server における使用 のみに制限されています。

- SAS OLAP Server
- SAS/AF
- SAS/GRAPH

#### メモリ

SAS OLAP Server で必要なメモリは、多次元データベースの設計に依存します。最低 512MB のデ ィスク容量が必要です。アプリケーションが大きい場合は、メモリを増やすとパフォーマンスが向 上します。

## **SAS OpRisk VaR**

#### 含まれる **SAS** プロダクト(**SAS OpRisk VaR Server**)

含まれる SAS プロダクトは個々にライセンスされていない限り、SAS OpRisk VaR Server における 使用のみに制限されています。

- SAS OpRisk VaR Server
- Base SAS
- SAS High-Performance Forecasting
- SAS Integration Technologies
- SAS OLAP Server
- SAS Risk Reporting Repository
- SAS/ACCESSエンジン(選択)
- SAS/ACCESS Interface to PC Files
- SAS/CONNECT
- SAS/ETS
- SAS/GRAPH
- SAS/IML
- SAS/OR
- SAS/SHARE
- SAS/STAT

#### 必要なディスク容量(**SAS OpRisk VaR Server**)

SAS OpRisk VaR Server で必要なディスク容量は、上記ソフトウェアに必要なディスク容量の合計 になります。詳細は、6ページの「必要なディスク容量」の表を参考にしてください。

<span id="page-22-0"></span>注意: SAS 9.2 Foundationがすでにインストールされている場合、SAS OpRisk VaR Serverの インストールに必要なディスク容量は、すでにインストールされているプロダクト分 のディスク容量を引いたものになります。

## **SAS OpRisk VaR Consortium**

#### 含まれる **SAS** プロダクト(**SAS OpRisk VaR Consortium Server**)

含まれる SAS プロダクトは個々にライセンスされていない限り、SAS OpRisk VaR Consortium Server における使用のみに制限されています。

- SAS OpRisk VaR Server
- Base SAS
- SAS High-Performance Forecasting
- SAS Integration Technologies
- SAS OLAP Server
- SAS Risk Reporting Repository
- SAS/ACCESSエンジン (選択)
- SAS/ACCESS Interface to PC Files
- SAS/CONNECT
- SAS/ETS
- SAS/GRAPH
- SAS/IML
- SAS/OR
- SAS/STAT

#### 必要なディスク容量(**SAS OpRisk VaR Consortium Server**)

SAS OpRisk VaR Consortium Server で必要なディスク容量は、上記ソフトウェアに必要なディスク 容量の合計になります。詳細は、6ページの「必要なディスク容量」の表を参考にしてください。

注意: SAS 9.2 Foundationがすでにインストールされている場合、SAS OpRisk VaR Consortium Serverのインストールに必要なディスク容量は、すでにインストールされ ているプロダクト分のディスク容量を引いたものになります。

### **SAS Profitability Management**

#### **SAS Profitability Management Data Integration and Enterprise BI Server**

## 含まれる **SAS** プロダクト(**SAS Profitability Management Data Integration and Enterprise BI Server**)

含まれる SAS プロダクトは個々にライセンスされていない限り、SAS Profitability Management Data Integration and Enterprise BI Server における使用のみに制限されています。

- Base SAS
- SAS Integration Technologies
- SAS Metadata Server
- <span id="page-23-0"></span>• SAS OLAP Server
- SAS/ACCESS Interface to PC Files
- SAS/ACCESS エンジン (選択)
- SAS/AF
- SAS/CONNECT
- SAS/GRAPH
- SAS/SHARE

#### 必要なディスク容量(**SAS Profitability Management Data Integration and Enterprise BI Server**)

SAS Profitability Management Data Integration and Enterprise BI Server で必要なディスク容量は、上 記ソフトウェアに必要なディスク容量の合計になります。詳細は、6ページの「必要なディスク容 量」の表を参考にしてください。

注意: SAS 9.2 Foundation がすでにインストールされている場合、 SAS Profitability Management Data Integration and Enterprise BI Serverのインストールに必要なディス ク容量は、すでにインストールされているプロダクト分のディスク容量を引いたもの になります。

## **SAS Risk Dimensions**

#### **SAS Risk Dimensions Server**

#### 含まれる **SAS** プロダクト(**SAS Risk Dimensions Server**)

含まれる SAS プロダクトは個々にライセンスされていない限り、SAS Risk Dimensions Server にお ける使用のみに制限されています。

- Base SAS
- SAS Risk Dimensions Server Component
- SAS Integration Technologies
- SAS OLAP Server
- SAS/ACCESS エンジン (選択)
- SAS/ACCESS エンジン (選択2)
- SAS/ACCESS Interface to ODBC
- SAS/ACCESS Interface to PC Files
- SAS/AF
- SAS/CONNECT
- SAS/EIS
- SAS/ETS
- SAS/FSP
- SAS/GRAPH
- SAS/IML
- SAS/INSIGHT
- SAS/OR
- SAS/SHARE

<span id="page-24-0"></span>• SAS/STAT

#### 必要なディスク容量(**SAS Risk Dimensions Server**)

SAS Risk Dimensions Server で必要なディスク容量は、上記ソフトウェアに必要なディスク容量の 合計になります。詳細は、6ページの「必要なディスク容量」の表を参考にしてください。

注意: SAS 9.2 Foundationがすでにインストールされている場合、SAS Risk Dimensions Serverのインストールに必要なディスク容量は、すでにインストールされているプロ ダクト分のディスク容量を引いたものになります。

## **SAS Scalable Performance Data Server**

SAS Scalable Performance Data Server をインストールするには、Base SAS が必須です。 Scalable Performance Data Clientは、Base SASに含まれます。

#### 必要なディスク容量(**SAS Scalable Performance Data Server**)

SAS Scalable Performance Data Server で必要なディスク容量は、上記ソフトウェアに必要なディ スク容量の合計になります。詳細は、6ページの「必要なディスク容量」の表を参考にしてくださ い。

注意: SAS 9.2 Foundationがすでにインストールされている場合、SAS Scalable Performance Data Serverのインストールに必要なディスク容量は、すでにインストールされている プロダクト分のディスク容量を引いたものになります。

## **SAS Visual Data Discovery**

#### 含まれる **SAS** プロダクト(**SAS Visual Data Discovery Server**)

含まれる SAS プロダクトは個々にライセンスされていない限り、SAS Visual Data Discovery Server における使用のみに制限されています。

- Base SAS
- SAS Integration Technologies
- SAS/ACCESSエンジン (選択)
- SAS/GRAPH
- SAS/STAT

#### 必要なディスク容量(**SAS Visual Data Discovery Server**)

SAS Visual Data Discovery Server で必要なディスク容量は、上記ソフトウェアに必要なディスク容 量の合計になります。詳細は、6ページの「必要なディスク容量」の表を参考にしてください。

注意: SAS 9.2 Foundationがすでにインストールされている場合、SAS Visual Data Discovery Serverのインストールに必要なディスク容量は、すでにインストールされているプロ ダクト分のディスク容量を引いたものになります。

## <span id="page-25-0"></span>**SAS/ACCESS Interface to DB2**

#### 必須 **SAS** プロダクト

- Base SAS
- SAS/ACCESS Interface to DB2

#### 必須 **DBMS** 製品

• DB2 Universal Database Version 8.1 FixPak 4以降(64ビットライブラリ)

SAS/ACCESS Interface to DB2 は、DB2 Server、または DB2 Run-Time Client、DB2 Application Development Client、DB2 Administration Client のクライアントモジュールがインストールされた DB2 Client Node にインストールすることができます。また、AS/400、VSE、VM、MVS、OS/390 上の DB2 データベースに接続するには、DB2 Connect のインスト-ルが必要です。

## **SAS/ACCESS Interface to Informix**

注意: SAS ACCESS Interface to INFORMIXを使用するには、INFORMIX側にパッチPHSS 26263 が適用されている必要があります。

### 必須 **SAS** プロダクト

- Base SAS
- SAS/ACCESS Interface to Informix

#### 必須 **DBMS** 製品

• Informix Client SDK 2.90 FC1(64ビットライブラリ)

SAS/ACCESS Interface to Informix は ODBC 接続を使用します。ODBC ドライバは Informix Connect に含まれており、SAS/ACCESS to Informix を使用する前にインストールおよび設定してお く必要があります。

SAS/ACCESS Interface to Informix を利用するには、TCP/IP 等の通信プロトコルも必要です。

## **SAS/ACCESS Interface to Microsoft SQL Server**

### 必須 **SAS** プロダクト

- Base SAS
- SAS/ACCESS Interface to Microsoft SQL Server

## **SAS/ACCESS Interface to MySQL**

### 必須 **SAS** プロダクト

- Base SAS
- SAS/ACCESS Interface to MySQL

#### <span id="page-26-0"></span>必須 **DBMS** 製品

- MySQL Client 4.1もしくは5.0のすべてのバージョン
- MySQL Server 5.0以降

SAS/ACCESS Interface to MySQL の詳細は、『SAS/ACCESS Software for Relational Database: Reference』の MySQL に関する記述を参照してください。

#### **SAS/ACCESS Interface to Netezza**

SAS/ACCESS Interface to Netezza をインストールするには、Base SAS が必須です。

#### 必須 **SAS** プロダクト

- SAS/ACCESS Interface to Netezza
- SAS Accelerator Publishing Agent

SAS/ACCESS Interface to Netezza は、Netezza の ODBC ドライバが必須です。Netezza ODBC ド ライバ(リリース 3.1.4 以降)を入手するには、Netezza テクニカルサポートにお問い合わせにな るか、Netezza カスタマーサポート Web サイトを参照してください。

米国 Netezza 社テクニカルサポート:+1(877)810-4441 日本ネティーザ社(代表):03-4350-5424

米国 Netezza 社ダウンロードサイト:http://www.netezza.com/support/login.cfm 日本ネティーザ社ダウンロードサイト:http://www.netezza.jp/support/login.cfm

## **SAS/ACCESS Interface to ODBC**

#### 必須 **SAS** プロダクト

- Base SAS
- SAS/ACCESS Interface to ODBC

#### 必須 **DBMS** 製品

• 対応するODBCドライバマネージャとODBCドライバ(64ビットライブラリ)

このドライバは、DBMS ベンダーや ODBC ドライバを開発しているサードパーティから提供され ます。ODBC ドライバによっては、データにアクセスするために他の DBMS ソフトウェアが必要 なことがあります。

テキストエディタでユーザーのホームディレクトリの.odbc.ini ファイルを編集してデータソースを 設定します。ODBC ドライバのベンダーによっては、システム管理者がコピーを一括管理できるよ うに環境変数を設定しているものもあります。

ODBC ドライバは、ODBC API 互換のダイナミックリンクライブラリで、UNIX では共有オブジェ クトと呼んでいるものです。SHLIB\_PATH にダイナミックリンクライブラリへの完全なパス名を指 定し、実行時に ODBC ドライバが動的にロードできるように設定する必要があります。

<span id="page-27-0"></span>詳細は、ODBC ドライバのベンダーにお問い合わせください。

### **SAS/ACCESS Interface to Oracle**

#### 必須 **SAS** プロダクト

- Base SAS
- SAS/ACCESS Interface to Oracle

#### 必須 **DBMS** 製品

SAS/ACCESS Interface to Oracle は、Oracle RDBMS サーバーのフルノードと Oracle クライアント ノードのどちらにもインストールできます。

次のリリース以降の Oracle Client が必要です。

- Oracle Client リリース9.i(64ビットライブラリ)
	- 注意: SAS/ACCESS Interface to Oracleのバルクロード機能を使用するには、Oracleの SQL\*Loader data-loadingユーティリティをインストールする必要があります。Oracle インストーラを実行してOracle Utilitiesプロダクトを選択すると、このユーティリティ がインストールされます。SQL\*Loaderに関しての詳細は、Oracleのドキュメントを参 照してください。

## **SAS/ACCESS Interface to PC Files**

#### 必須 **SAS** プロダクト

- Base SAS
- SAS/ACCESS Interface to PC Files

#### 必須 **SAS** プロダクト(**Windows**)

• SAS PC Files Server(Windows 32-bitシステムもしくは、WOW64上で実行)

#### 必須 **DBMS** 製品(**Windows**)

- Microsoft Office 2007 System Driver Data Connectivity Components (ACE)
- Microsoft Data Access Components (MDAC) Version 2.8以降

SAS/ACCESS Interface to PC Files は、区切り文字で区切られたファイル(.csv もしくは.tab)、 dBase ファイル(.dbf)、JMP ファイル(.jmp)、SPSS ファイル(.sav)、Stata ファイル(.dta)、 Excel ファイル (.xls)、Microsoft Access データベースファイル (.mdb もしくは.accdb) など、事実 上ほとんどのデータソースに対するアクセスを Windows 上の ODBC によってサポートしています。

しかし、Microsoft Access データベースファイル(.mdb もしくは.accdb)、Microsoft Excel ワークブ ックファイル(.xls、.xlsb、.xlsm もしくは.xlsx)もしくは、その他の ODBC をサポートしているデ ータソースにアクセスするために、SAS/ACCESS Interface to PC Files は、PC Files サーバー (pcfserver.exe もしくは、pcfservice.exe)が Windows 32-bit システムか WOW(Windows-on-Windows)サブシステムを導入した Windows 64-bit システムで実行されていることを必要とします。

## <span id="page-28-0"></span>**SAS/ACCESS Interface to Sybase**

## 必須 **SAS** プロダクト

- Base SAS
- SAS/ACCESS Interface to Sybase

### 必須 **DBMS** 製品

Sybase Open Client ソフトウェアの次のリリースが必要です。

Sybase Open Client SDK (Software Developer's Kit) Software Release 12.5.x (64ビットのライ ブラリ)

次のプロダクトを推奨します。

- Adaptive Server Enterprise Release 11.x 以降
- 注意: SAS/ACCESS Interface to Sybaseでは、Microsoft SQL Serverに対する接続がサポート対象 外となりました。SAS/ACCESS Interface to Sybaseは、Sybase DBMSプロダクトにアク セスするのにCTLIB APIコールを使用します。CTLIB APIコールは、Microsoft SQL Server ではサポートされていないため、Microsoft SQL Server上のデータにアクセスするためには、 SAS/ACCESS Interface to ODBCと適切なODBCドライバが必要となります。
- 注意: Sybase ASIQ, Release 12.xはサポート対象外ですので、SAS/ACCESS Interface to ODBC をご利用ください。

## **SAS/ACCESS Interface to Teradata**

SAS/ACCESS Interface to Teradata のインストールには、Base SAS が必須です。

### 含まれる **SAS** プロダクト

- SAS/ACCESS Interface to Teradata
- SAS Accelerator Publishing Agent

#### 必須 **DBMS** 製品

Teradata クライアントソフトウェアの次のリリースが必要です。

Teradata CLIv2クライアントライブラリ、TTU 8.2 for HP-UX (64ビットライブラリ)以降

次のプロダクトを推奨します。

- Teradata FastExportユーティリティ、TTU 8.2for HP-UX以降
- 注意: MultiLoad機能を使用するには、TTU 8.2for HP以降が必要です。

## <span id="page-29-0"></span>**SAS/AF**

#### 必須 **SAS** プロダクト(アプリケーション作成時)

- Base SAS
- SAS/AF
- SAS/GRAPH(グラフィックオブジェクトを作成して表示する場合)
- アプリケーションに応じて、その他のプロダクトが必要になる場合があります。

#### 必須 **SAS** プロダクト(アプリケーション実行時)

- Base SAS
- SAS/GRAPH(グラフィックオブジェクトを表示する場合)
- アプリケーションに応じて、その他のプロダクトが必要になる場合があります。

#### プリンタ

- グラフィックオブジェクトを印刷する場合、カラーまたはグレイスケールのプリンタが必要で す。
- グラフィックでないオブジェクトを印刷する場合、オブジェクトによってはSAS/GRAPHが必要 になることがあります。

## <span id="page-30-0"></span>**SAS/EIS**

#### 必須 **SAS** プロダクト(アプリケーション作成時)

- Base SAS
- SAS/AF
- SAS/EIS
- SAS/FSP
- SAS/GRAPH
- アプリケーションに応じて、その他のプロダクトが必要になる場合があります。

#### 必須 **SAS** プロダクト(アプリケーション実行時)

- Base SAS
- SAS/GRAPH
- SAS/EIS
- アプリケーションに応じて、その他のプロダクトが必要になる場合があります。

#### メモリ

- 同時に使用する場合はユーザーごとに96MBが必要
- 同時に使用する場合はユーザーごとに128MBを推奨

#### プリンタ

• グラフィックオブジェクトを印刷する場合、カラーまたはグレイスケールのプリンタが必要で す。

## **SAS/ETS**

SAS/ETS で ODS Graphics を使用するには、SAS/GRAPH のライセンスが必要です。

### **SAS/Genetics**

#### 必須 **SAS** プロダクト

- Base SAS
- SAS/Genetics
- SAS/GRAPH

### **SAS/GIS**

#### 必須 **SAS** プロダクト(アプリケーション作成時)

- Base SAS
- SAS/AF(推奨)
- SAS/GIS
- SAS/GRAPH
- アプリケーションに応じて、その他のプロダクトが必要になる場合があります。

#### <span id="page-31-0"></span>必須 **SAS** プロダクト(アプリケーション実行時)

- Base SAS
- SAS/FSP(推奨)
- SAS/GIS
- SAS/GRAPH
- アプリケーションに応じて、その他のプロダクトが必要になる場合があります。

#### プリンタ

• カラーまたはグレイスケールのプリンタが必要です。利用可能なプリンタについては、このド キュメントの「グラフィックハードウェアおよびソフトウェアの互換性」を参照してください。

### **SAS/IntrNet**

SAS/IntrNet は、個別にインストールできる複数のコンポーネントで構成されています。 SAS/IntrNet Server は、既存の SAS System 上にインストールされます。このソフトウェアは SAS 9.2 のメディアに同梱されています。

### **CGI** ツールとアプリケーション

#### **Application Dispatcher**

必須プロダクトは、Base SAS と SAS/IntrNet Server です。Application Broker コンポーネントを Web サーバーにインストールする必要があります。

#### **htmSQL**

必須プロダクトは、Base SAS と SAS/SHARE で、SAS/IntrNet ライセンス(SETINIT)も必要です。 htmSQL コンポーネントを Web サーバーにインストールする必要があります。

#### **MDDB** レポートビューワアプリケーション

必須プロダクトは、Base SAS、SAS/GRAPH、SAS/IntrNet、および SAS/EIS または SAS OLAP Server です。Application Dispatcher コンポーネントをインストールする必要があります。

#### **Xplore Sample Web** アプリケーション

必須プロダクトは、Base SAS と SAS/IntrNet Server です。Application Dispatcher コンポーネントを インストールする必要があります。

#### **Java Tools** とアプリケーション

#### **SAS/CONNECT Driver for Java**

必須プロダクトは、Base SAS、SAS/CONNECT、SAS/IntrNet です。データサービスを使用する場 合は、SAS/SHARE もインストールする必要があります。Java Tools パッケージは、Web サーバー またはクライアントシステムにインストールする必要があります。

#### <span id="page-32-0"></span>トンネル機能

UNIX または Windows の Web サーバーにインストールする必要があります。

## **SAS/LAB**

#### 必須 **SAS** プロダクト

- Base SAS
- SAS/FSP(対話形式でデータを入力する場合)
- SAS/GRAPH
- SAS/LAB

## **SAS/OR**

SAS/OR で ODS Graphics を使用するには、SAS/GRAPH のライセンスが必要です。

## **SAS/QC**

SAS/QC で ODS Graphics を使用するには、SAS/GRAPH のライセンスが必要です。

## **SAS/STAT**

SAS/STAT で ODS Graphics を使用するには、SAS/GRAPH のライセンスが必要です。

### **SAS/Warehouse Administrator**

#### 必須 **SAS** プロダクト(アプリケーション作成時)

- Base SAS
- SAS/AF (API使用時にのみ必要)

#### 必須 **SAS** プロダクト(アプリケーション実行時)

- Base SAS
- アプリケーションによっては他のプロダクトが必要です(たとえば、DBMSテーブルを使用 する場合はSAS/ACCESS、リモートデータを使用する場合はSAS/CONNECT、メソッドコー ルでデータウェアハウスを利用する場合はSAS/AFが必要)

#### プリンタ

- グラフィックオブジェクトを印刷する場合、カラーまたはグレイスケールのプリンタが必要 です。
- グラフィックでないオブジェクトを印刷する場合、オブジェクトによってはSAS/GRAPHが 必要になることがあります。

## <span id="page-33-0"></span>グラフィックハードウェアおよびソフトウェアの互換性

## プリンタ

SAS/GRAPH は、HP-GL、HP-GL/2、PCL のポストスクリプトおよび次のメーカーのプリンタで使 用されているその他のプリンタ言語をサポートしています。

Brother、Canon、Hewlett-Packard、IBM、KONICA MINOLTA、Lanier、Lexmark、Okidata、QMS、 Ricoh、SHARP、Xante、Xerox

## ディスプレイ

グラフの表示には、X ウィンドウが利用可能なディスプレイ、ターミナル、もしくはエミュレーシ ョンソフトウェアが必要です。

## 他のグラフィックソフトウェアとのインターフェイス

SAS/GRAPH には、バイナリ形式、文字形式、もしくはクリアテキスト形式のコンピュータグラフ ィックスメタファイル(CGM)を作成するドライバが含まれています。これによって、 SAS/GRAPH の出力を Word for Windows、WordPerfect for Windows、Harvard Graphics、Lotus Freelance のような CGM 形式のファイル入力をサポートしているソフトウェアや、CGM 形式のフ ァイル入力をサポートするデバイスに読み込むことができます。

SAS/GRAPH から EPS ファイルを作成し、Microsoft Word や WordPerfect のようなワープロソフト で読み込むこともできます。SAS/GRAPH では、Windows メタファイルも作成できます。Windows メタファイルは、Microsoft Office、Lotus Smart Suite、Perfect Office などで読み込むことができま す。詳細は、弊社テクニカルサポートにお問い合わせください。

SAS/GRAPH の HPGL もしくは HPGL2 ドライバは、CorelDraw や Micrografx Designer のような多 くのベクターベースの描画プログラムを変換するために使用できます。

SAS/GRAPH には、PDF 用や SVG 用のドライバだけではなく、BMP、DIB、EMF、EPSI、PBM、PPM、GIF、 JPEG、EMF、WMF、PNG、TIFF および PaintBrush のイメージフォーマットも含まれています。また、 SAS/GRAPH では、次の形式のグラフィックデータを読み込むことができます。

- BMP Microsoft Windows Bitmap
- DIB Device Independent Bitmap
- EMF Microsoft NT Enhanced Metafile
- EPSI Encapsulated PostScript Interchange
- GIF Graphics Interchange Format
- JPEG -JPEG Files
- PBM Portable Bitmap
- PCD Kodak Photo-CD
- PCX PC PaintBrush
- PNG Portable Network Graphics
- TGA Targa format
- <span id="page-34-0"></span>• TIF - Tagged Image File Format
- WMF Microsoft Windows Metafile Format
- XBM X11 Bitmap
- XWD X Window Dump

SVG 出力を参照するには、Mozilla 1.8+ ベースのような SVG コンテンツを表示できるブラウザか、 Adobe 社の SVG プラグインのようなプラグインか、もしくは、Batik 社の SVG ビューアのような アプリケーションが必要です。

PDF の出力を参照するには、Adobe Reader が必要です。

## **ActiveX** と **Java** デバイスドライバによって作成された **HTML** ファイル の閲覧

SAS 9.2 Foundation では、ActiveX と Java デバイスドライバを利用して、HTML ファイルを作成す ることができます。

このオペレーティングシステムで HTML ファイルを表示できる Web ブラウザについては、このド キュメントの「必要なソフトウェア」の Web ブラウザの記述を参照してください。

Java アプレットを表示するには、Java プラグインをそれぞれのクライアントにインストールする 必要があります。Windows 環境では、プラグインがインストールされていない場合、インストール されていないことが通知され、その通知に従ってインストールすることができます。

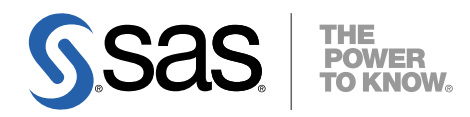

#### **support.sas.com**

SAS is the world leader in providing software and services that enable customers to transform data from all areas of their business into intelligence. SAS solutions help organizations make better, more informed decisions and maximize customer, supplier, and organizational relationships. For more than 30 years, SAS has been giving customers around the world The Power to Know®. Visit us at **www.sas.com**.

英語版更新日 June 26 2009 SAS 9.2 (TS2M0), Rev. 920\_09w32

## **HP-UX** 版 **SAS® 9.2 Foundation** システム必要条件

2009年8月14日 第2版第6刷発行(92FD50) 発行元 SAS Institute Japan株式会社 〒106-6111 東京都港区六本木6-10-1 六本木ヒルズ森タワー11階

本書の内容に関する技術的なお問い合わせは下記までお願い致します。 SASテクニカルサポート

**TEL**:**03**(**6434**)**3680 FAX**:**03**(**6434**)**3681**